**Portable USB Alert Crack PC/Windows [2022]**

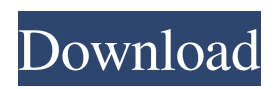

### **Portable USB Alert Crack + Activation Free For PC**

A small Windows application that lets you avoid forgetting your USB storage device plugged in whenever your PC is shut down or locked. How to use: Install the application in your USB flash drive or another device; Launch it when you need it; When you see your USB flash drive is connected to your computer, the notification window will appear; In this popup window you can click the... How to use: Install the application in your USB flash drive or another device; Launch it when you need it; When you see your USB flash drive is connected to your computer, the notification window will appear; In this popup window you can click the arrow button to see a list with all USB flash drives that are connected to your computer; From the list of available USB flash drives you can select the one you want; Eject your USB flash drive; Explore the files on it; Refresh the content of your USB flash drive; Closing the window will remove the notification; To remove your USB flash drive... How to use: 1. Install the application in your USB flash drive or another device; 2. Launch it when you need it; 3. When you see your USB flash drive is connected to your computer, the notification window will appear; 4. In this popup window you can click the arrow button to see a list with all USB flash drives that are connected to your computer; 5. From the list of available USB flash drives you can select the one you want; 6. Eject your USB flash drive; 7. Explore the files on it; 8. Refresh the content of your USB flash drive; 9. Closing the window will remove the notification; 10. To remove your USB flash drive, run the application again and connect the USB flash drive;... How to use: 1. Install the application in your USB flash drive or another device; 2. Launch it when you need it; 3. When you see your USB flash drive is connected to your computer, the notification window will appear; 4. In this popup window you can click the arrow button to see a list with all USB flash drives that are connected to your computer; 5. From the list of available USB flash drives you can select the one you want; 6. Eject your USB flash drive; 7. Explore the files on it; 8. Refresh the content of your USB flash drive; 9. Closing the window will remove the notification; 10.

### **Portable USB Alert Crack + Download PC/Windows**

Portable USB Alert is a small Windows application whose sole purpose is to trigger an alarm each time you lock or shut down your computer while the USB flash drive is still plugged in. The tool offers a straightforward approach for making sure you don't leave your USB stick behind. The advantages of being portable Since this is the portable version of the program, it is important to mention that it doesn't leave any traces in the Windows Registry. You can copy it on any USB flash drive or other devices, and take it with you whenever you need to make sure you don't forget your USB plugged in on the breeze, without having to go through installation steps. Unobtrusive running mode Portable USB Alert runs quietly in the system tray, so it doesn't interfere with your work. When called upon, it reveals only a few configuration settings to play with. Everything is kept as simple and clear as possible, so even less experienced users can learn to master the entire process in no time. How it works The application is able to play a sound notification each time you lock or shut down the computer. Additionally, it reveals a popup message that lets you know there are USB storage devices connected to your computer. Other notable characteristics worth being mentioned give you the possibility to view a list with all USB flash drives and information about each one (total and used size), eject the selected device, explore its content, as well as refresh data with just one click. Bottom line To sum things up, Portable USB Alert offers a simple yet efficient software solution for helping you make sure you don't forget your USB flash drive plugged in, and is suitable for all types of users, regardless of their experience level. ... The RS232 Serial Cable Library is a library which provides access to the standard RS232 serial interface; it follows the Java Serial Communications API and is able to connect to devices with an RS232 port as well as communicate with other devices connected to the same RS232 port. The object oriented and extensive nature of this library make it a great tool for device programming and allow for easy device management and debugging. A key feature of this library is the ability to program and debug remotely without the use of an IDE. Its simplicity and easy to use features make this library a great tool for education and development. The Radiomir is a free cross-platform Android application that allows people to receive Radiostations. Radiomir offers a 09e8f5149f

# **Portable USB Alert [2022]**

1. Portable USB Alert enables you to trigger an alarm each time you lock or shut down your computer with your USB flash drive connected. 2. When you install Portable USB Alert, a screen appears with a few options to adjust the application's behavior and the system's notification sounds. 3. When Portable USB Alert runs in the system tray it is unobtrusive. All you see is the popup message letting you know there are USB storage devices connected to your computer. 4. You can copy Portable USB Alert on any USB flash drive and take it with you to make sure you don't forget your USB plugged in. 5. When you take Portable USB Alert with you, when you lock or shut down your computer with your USB flash drive connected, a sound will be played each time you do so. 6. Portable USB Alert also shows a popup message and reports the total and used size of all USB storage devices connected to your computer. How Portable USB Alert works: 1. When Portable USB Alert runs in the system tray it is unobtrusive. All you see is the popup message letting you know there are USB storage devices connected to your computer. 2. You can copy Portable USB Alert on any USB flash drive and take it with you to make sure you don't forget your USB plugged in. 3. When you take Portable USB Alert with you, when you lock or shut down your computer with your USB flash drive connected, a sound will be played each time you do so. 4. Portable USB Alert shows a popup message and reports the total and used size of all USB storage devices connected to your computer. Why Portable USB Alert is better: 1. Portable USB Alert's sole purpose is to enable you to be reminded each time you lock or shut down your computer with your USB flash drive still plugged in. 2. It is easy to install. Just follow the installation wizard and you are ready to go. 3. It is small and unobtrusive. 4. It is portable. You can take Portable USB Alert with you to make sure you don't forget your USB plugged in. 5. It is available in English, German and Spanish. 6. You can copy Portable USB Alert on any USB flash drive and take it with you to make sure you don't forget your USB plugged in. 7. When you take Portable USB Alert with you, when you lock or shut down your computer with your USB flash drive connected, a sound will be played each time

### **What's New In?**

Portable USB Alert is a small Windows application whose sole purpose is to trigger an alarm each time you lock or shut down your computer while the USB flash drive is still plugged in. The tool offers a straightforward approach for making sure you don't leave your USB stick behind. The advantages of being portable Since this is the portable version of the program, it is important to mention that it doesn't leave any traces in the Windows Registry. You can copy it on any USB flash drive or other devices, and take it with you whenever you need to make sure you don't forget your USB plugged in on the breeze, without having to go through installation steps. Unobtrusive running mode Portable USB Alert runs quietly in the system tray, so it doesn't interfere with your work. When called upon, it reveals only a few configuration settings to play with. Everything is kept as simple and clear as possible, so even less experienced users can learn to master the entire process in no time. How it works The application is able to play a sound notification each time you lock or shut down the computer. Additionally, it reveals a popup message that lets you know there are USB storage devices connected to your computer. Other notable characteristics worth being mentioned give you the possibility to view a list with all USB flash drives and information about each one (total and used size), eject the selected device, explore its content, as well as refresh data with just one click. Bottom line To sum things up, Portable USB Alert offers a simple yet efficient software solution for helping you make sure you don't forget your USB flash drive plugged in, and is suitable for all types of users, regardless of their experience level. Finally, here is a situation where we are saying something ridiculous: you are going to lock your laptop, but you are forgetting to close the lid before doing so. This can be both annoying and frightening when you realize you have done what may happen, but can happen only once. Having said that, I would also advise you not to use this type of solution if you are a grown-up and you are going to lock your PC in a public place, such as in the subway, in the bus or when you are at work. You are going to forget something even if the reason is stupid, like the camera and/or the phone are on your desk, your USB stick is there and you didn't do anything else with the

# **System Requirements For Portable USB Alert:**

There are three options available to players. 1) Run on Windows 10 with the Microsoft.net Framework 4.6.2 2) Run on Windows 7, 8.1, and 10 with the Microsoft.net Framework 4.6.2 3) Run on Windows 10 with the Visual Studio 14 2015 CTP Community Edition (.NET 4.6.2, VS 2015) Microsoft.NET Framework 4.6.2 Windows 7, Windows 8.1, and Windows 10 are supported. You can download the latest

Related links:

<https://shevolve.online/?p=8142>

[https://millicanreserve.com/microsoft-project-2010-demonstration-and-evaluation-installation-pack-crack-license-key-full](https://millicanreserve.com/microsoft-project-2010-demonstration-and-evaluation-installation-pack-crack-license-key-full-download-latest-2022/)[download-latest-2022/](https://millicanreserve.com/microsoft-project-2010-demonstration-and-evaluation-installation-pack-crack-license-key-full-download-latest-2022/)

[https://jomshopi.com/30bd44cc13fa7a30ad813cde1638c46c0edaa38936cbedbaaec9e88888dcad22year30bd44cc13fa7a30ad81](https://jomshopi.com/30bd44cc13fa7a30ad813cde1638c46c0edaa38936cbedbaaec9e88888dcad22year30bd44cc13fa7a30ad813cde1638c46c0edaa38936cbedbaaec9e88888dcad22/30bd44cc13fa7a30ad813cde1638c46c0edaa38936cbedbaaec9e88888dcad22monthnum30bd44cc13fa7a30ad813cde1638c46c0edaa38936cbedbaaec9e88888dcad22/30bd44cc13fa7a30ad813cde1638c46c0edaa38936cbedbaaec9e88888dcad22day30bd44cc13fa7a30ad813cde1638c46c0edaa38936cbedbaaec9e88888dcad22/30bd44cc13fa7a30ad813cde1638c46c0edaa38936cbedbaaec9e88888dcad22postname30bd44cc13fa7a30ad813cde1638c46c0edaa38936cbedbaaec9e88888dcad22/) [3cde1638c46c0edaa38936cbedbaaec9e88888dcad22/30bd44cc13fa7a30ad813cde1638c46c0edaa38936cbedbaaec9e88888dcad](https://jomshopi.com/30bd44cc13fa7a30ad813cde1638c46c0edaa38936cbedbaaec9e88888dcad22year30bd44cc13fa7a30ad813cde1638c46c0edaa38936cbedbaaec9e88888dcad22/30bd44cc13fa7a30ad813cde1638c46c0edaa38936cbedbaaec9e88888dcad22monthnum30bd44cc13fa7a30ad813cde1638c46c0edaa38936cbedbaaec9e88888dcad22/30bd44cc13fa7a30ad813cde1638c46c0edaa38936cbedbaaec9e88888dcad22day30bd44cc13fa7a30ad813cde1638c46c0edaa38936cbedbaaec9e88888dcad22/30bd44cc13fa7a30ad813cde1638c46c0edaa38936cbedbaaec9e88888dcad22postname30bd44cc13fa7a30ad813cde1638c46c0edaa38936cbedbaaec9e88888dcad22/) [22monthnum30bd44cc13fa7a30ad813cde1638c46c0edaa38936cbedbaaec9e88888dcad22/30bd44cc13fa7a30ad813cde1638c4](https://jomshopi.com/30bd44cc13fa7a30ad813cde1638c46c0edaa38936cbedbaaec9e88888dcad22year30bd44cc13fa7a30ad813cde1638c46c0edaa38936cbedbaaec9e88888dcad22/30bd44cc13fa7a30ad813cde1638c46c0edaa38936cbedbaaec9e88888dcad22monthnum30bd44cc13fa7a30ad813cde1638c46c0edaa38936cbedbaaec9e88888dcad22/30bd44cc13fa7a30ad813cde1638c46c0edaa38936cbedbaaec9e88888dcad22day30bd44cc13fa7a30ad813cde1638c46c0edaa38936cbedbaaec9e88888dcad22/30bd44cc13fa7a30ad813cde1638c46c0edaa38936cbedbaaec9e88888dcad22postname30bd44cc13fa7a30ad813cde1638c46c0edaa38936cbedbaaec9e88888dcad22/) [6c0edaa38936cbedbaaec9e88888dcad22day30bd44cc13fa7a30ad813cde1638c46c0edaa38936cbedbaaec9e88888dcad22/30bd](https://jomshopi.com/30bd44cc13fa7a30ad813cde1638c46c0edaa38936cbedbaaec9e88888dcad22year30bd44cc13fa7a30ad813cde1638c46c0edaa38936cbedbaaec9e88888dcad22/30bd44cc13fa7a30ad813cde1638c46c0edaa38936cbedbaaec9e88888dcad22monthnum30bd44cc13fa7a30ad813cde1638c46c0edaa38936cbedbaaec9e88888dcad22/30bd44cc13fa7a30ad813cde1638c46c0edaa38936cbedbaaec9e88888dcad22day30bd44cc13fa7a30ad813cde1638c46c0edaa38936cbedbaaec9e88888dcad22/30bd44cc13fa7a30ad813cde1638c46c0edaa38936cbedbaaec9e88888dcad22postname30bd44cc13fa7a30ad813cde1638c46c0edaa38936cbedbaaec9e88888dcad22/) [44cc13fa7a30ad813cde1638c46c0edaa38936cbedbaaec9e88888dcad22postname30bd44cc13fa7a30ad813cde1638c46c0edaa3](https://jomshopi.com/30bd44cc13fa7a30ad813cde1638c46c0edaa38936cbedbaaec9e88888dcad22year30bd44cc13fa7a30ad813cde1638c46c0edaa38936cbedbaaec9e88888dcad22/30bd44cc13fa7a30ad813cde1638c46c0edaa38936cbedbaaec9e88888dcad22monthnum30bd44cc13fa7a30ad813cde1638c46c0edaa38936cbedbaaec9e88888dcad22/30bd44cc13fa7a30ad813cde1638c46c0edaa38936cbedbaaec9e88888dcad22day30bd44cc13fa7a30ad813cde1638c46c0edaa38936cbedbaaec9e88888dcad22/30bd44cc13fa7a30ad813cde1638c46c0edaa38936cbedbaaec9e88888dcad22postname30bd44cc13fa7a30ad813cde1638c46c0edaa38936cbedbaaec9e88888dcad22/) [8936cbedbaaec9e88888dcad22/](https://jomshopi.com/30bd44cc13fa7a30ad813cde1638c46c0edaa38936cbedbaaec9e88888dcad22year30bd44cc13fa7a30ad813cde1638c46c0edaa38936cbedbaaec9e88888dcad22/30bd44cc13fa7a30ad813cde1638c46c0edaa38936cbedbaaec9e88888dcad22monthnum30bd44cc13fa7a30ad813cde1638c46c0edaa38936cbedbaaec9e88888dcad22/30bd44cc13fa7a30ad813cde1638c46c0edaa38936cbedbaaec9e88888dcad22day30bd44cc13fa7a30ad813cde1638c46c0edaa38936cbedbaaec9e88888dcad22/30bd44cc13fa7a30ad813cde1638c46c0edaa38936cbedbaaec9e88888dcad22postname30bd44cc13fa7a30ad813cde1638c46c0edaa38936cbedbaaec9e88888dcad22/)

<https://anchitspace.com/2022/06/08/boilsoft-dvd-clone-lab/>

<https://ayusya.in/dxf-exporter-dll-crack-free-download-for-windows/>

<http://dottoriitaliani.it/ultime-notizie/rimedi-naturali/link-exchange-easy-crack-free-download/>

[https://jomshopi.com/30bd44cc13fa7a30ad813cde1638c46c0edaa38936cbedbaaec9e88888dcad22year30bd44cc13fa7a30ad81](https://jomshopi.com/30bd44cc13fa7a30ad813cde1638c46c0edaa38936cbedbaaec9e88888dcad22year30bd44cc13fa7a30ad813cde1638c46c0edaa38936cbedbaaec9e88888dcad22/30bd44cc13fa7a30ad813cde1638c46c0edaa38936cbedbaaec9e88888dcad22monthnum30bd44cc13fa7a30ad813cde1638c46c0edaa38936cbedbaaec9e88888dcad22/30bd44cc13fa7a30ad813cde1638c46c0edaa38936cbedbaaec9e88888dcad22day30bd44cc13fa7a30ad813cde1638c46c0edaa38936cbedbaaec9e88888dcad22/30bd44cc13fa7a30ad813cde1638c46c0edaa38936cbedbaaec9e88888dcad22postname30bd44cc13fa7a30ad813cde1638c46c0edaa38936cbedbaaec9e88888dcad22/) [3cde1638c46c0edaa38936cbedbaaec9e88888dcad22/30bd44cc13fa7a30ad813cde1638c46c0edaa38936cbedbaaec9e88888dcad](https://jomshopi.com/30bd44cc13fa7a30ad813cde1638c46c0edaa38936cbedbaaec9e88888dcad22year30bd44cc13fa7a30ad813cde1638c46c0edaa38936cbedbaaec9e88888dcad22/30bd44cc13fa7a30ad813cde1638c46c0edaa38936cbedbaaec9e88888dcad22monthnum30bd44cc13fa7a30ad813cde1638c46c0edaa38936cbedbaaec9e88888dcad22/30bd44cc13fa7a30ad813cde1638c46c0edaa38936cbedbaaec9e88888dcad22day30bd44cc13fa7a30ad813cde1638c46c0edaa38936cbedbaaec9e88888dcad22/30bd44cc13fa7a30ad813cde1638c46c0edaa38936cbedbaaec9e88888dcad22postname30bd44cc13fa7a30ad813cde1638c46c0edaa38936cbedbaaec9e88888dcad22/) [22monthnum30bd44cc13fa7a30ad813cde1638c46c0edaa38936cbedbaaec9e88888dcad22/30bd44cc13fa7a30ad813cde1638c4](https://jomshopi.com/30bd44cc13fa7a30ad813cde1638c46c0edaa38936cbedbaaec9e88888dcad22year30bd44cc13fa7a30ad813cde1638c46c0edaa38936cbedbaaec9e88888dcad22/30bd44cc13fa7a30ad813cde1638c46c0edaa38936cbedbaaec9e88888dcad22monthnum30bd44cc13fa7a30ad813cde1638c46c0edaa38936cbedbaaec9e88888dcad22/30bd44cc13fa7a30ad813cde1638c46c0edaa38936cbedbaaec9e88888dcad22day30bd44cc13fa7a30ad813cde1638c46c0edaa38936cbedbaaec9e88888dcad22/30bd44cc13fa7a30ad813cde1638c46c0edaa38936cbedbaaec9e88888dcad22postname30bd44cc13fa7a30ad813cde1638c46c0edaa38936cbedbaaec9e88888dcad22/) [6c0edaa38936cbedbaaec9e88888dcad22day30bd44cc13fa7a30ad813cde1638c46c0edaa38936cbedbaaec9e88888dcad22/30bd](https://jomshopi.com/30bd44cc13fa7a30ad813cde1638c46c0edaa38936cbedbaaec9e88888dcad22year30bd44cc13fa7a30ad813cde1638c46c0edaa38936cbedbaaec9e88888dcad22/30bd44cc13fa7a30ad813cde1638c46c0edaa38936cbedbaaec9e88888dcad22monthnum30bd44cc13fa7a30ad813cde1638c46c0edaa38936cbedbaaec9e88888dcad22/30bd44cc13fa7a30ad813cde1638c46c0edaa38936cbedbaaec9e88888dcad22day30bd44cc13fa7a30ad813cde1638c46c0edaa38936cbedbaaec9e88888dcad22/30bd44cc13fa7a30ad813cde1638c46c0edaa38936cbedbaaec9e88888dcad22postname30bd44cc13fa7a30ad813cde1638c46c0edaa38936cbedbaaec9e88888dcad22/) [44cc13fa7a30ad813cde1638c46c0edaa38936cbedbaaec9e88888dcad22postname30bd44cc13fa7a30ad813cde1638c46c0edaa3](https://jomshopi.com/30bd44cc13fa7a30ad813cde1638c46c0edaa38936cbedbaaec9e88888dcad22year30bd44cc13fa7a30ad813cde1638c46c0edaa38936cbedbaaec9e88888dcad22/30bd44cc13fa7a30ad813cde1638c46c0edaa38936cbedbaaec9e88888dcad22monthnum30bd44cc13fa7a30ad813cde1638c46c0edaa38936cbedbaaec9e88888dcad22/30bd44cc13fa7a30ad813cde1638c46c0edaa38936cbedbaaec9e88888dcad22day30bd44cc13fa7a30ad813cde1638c46c0edaa38936cbedbaaec9e88888dcad22/30bd44cc13fa7a30ad813cde1638c46c0edaa38936cbedbaaec9e88888dcad22postname30bd44cc13fa7a30ad813cde1638c46c0edaa38936cbedbaaec9e88888dcad22/) [8936cbedbaaec9e88888dcad22/](https://jomshopi.com/30bd44cc13fa7a30ad813cde1638c46c0edaa38936cbedbaaec9e88888dcad22year30bd44cc13fa7a30ad813cde1638c46c0edaa38936cbedbaaec9e88888dcad22/30bd44cc13fa7a30ad813cde1638c46c0edaa38936cbedbaaec9e88888dcad22monthnum30bd44cc13fa7a30ad813cde1638c46c0edaa38936cbedbaaec9e88888dcad22/30bd44cc13fa7a30ad813cde1638c46c0edaa38936cbedbaaec9e88888dcad22day30bd44cc13fa7a30ad813cde1638c46c0edaa38936cbedbaaec9e88888dcad22/30bd44cc13fa7a30ad813cde1638c46c0edaa38936cbedbaaec9e88888dcad22postname30bd44cc13fa7a30ad813cde1638c46c0edaa38936cbedbaaec9e88888dcad22/)

<https://gobigup.com/bmp-to-png-converter-software-crack-free-download/>

<https://citywharf.cn/always-on-top-for-windows-2022-latest/>

[http://facebook.jkard.com/upload/files/2022/06/2tXAEyAJkkY75Bo1f7ZL\\_08\\_e6196a3bbd38068a74be031346283d8a\\_file.pd](http://facebook.jkard.com/upload/files/2022/06/2tXAEyAJkkY75Bo1f7ZL_08_e6196a3bbd38068a74be031346283d8a_file.pdf) [f](http://facebook.jkard.com/upload/files/2022/06/2tXAEyAJkkY75Bo1f7ZL_08_e6196a3bbd38068a74be031346283d8a_file.pdf)

[https://www.kekogram.com/upload/files/2022/06/OaYCaQizygm3HstDiXrC\\_08\\_0521e45569d39aa4cabbc492e5279074\\_file.p](https://www.kekogram.com/upload/files/2022/06/OaYCaQizygm3HstDiXrC_08_0521e45569d39aa4cabbc492e5279074_file.pdf) [df](https://www.kekogram.com/upload/files/2022/06/OaYCaQizygm3HstDiXrC_08_0521e45569d39aa4cabbc492e5279074_file.pdf)

[https://7smabu2.s3.amazonaws.com/upload/files/2022/06/AKv4oVFFkpRkrcpZNtpx\\_08\\_d5d8bcd29efa800bd891749aff2794b](https://7smabu2.s3.amazonaws.com/upload/files/2022/06/AKv4oVFFkpRkrcpZNtpx_08_d5d8bcd29efa800bd891749aff2794b6_file.pdf) [6\\_file.pdf](https://7smabu2.s3.amazonaws.com/upload/files/2022/06/AKv4oVFFkpRkrcpZNtpx_08_d5d8bcd29efa800bd891749aff2794b6_file.pdf)

<http://fotoluki.ru/?p=4787>

<https://tilelivareve.wixsite.com/ponsveligi/post/torrent-ratio-keeper-leecher-crack-lifetime-activation-code-free-download> [https://scrolllinkupload.s3.amazonaws.com/upload/files/2022/06/pJ2j9qosc53QXomCCH1D\\_08\\_5301a915adf6e3ecc62f93fbc](https://scrolllinkupload.s3.amazonaws.com/upload/files/2022/06/pJ2j9qosc53QXomCCH1D_08_5301a915adf6e3ecc62f93fbc2c9f246_file.pdf) [2c9f246\\_file.pdf](https://scrolllinkupload.s3.amazonaws.com/upload/files/2022/06/pJ2j9qosc53QXomCCH1D_08_5301a915adf6e3ecc62f93fbc2c9f246_file.pdf)

<https://agro.provse.kh.ua/advert/ez-dictionary-english-turkish-crack-download/>

[https://facejoox.com/upload/files/2022/06/gUJs3koMeBd7YT3tqFPZ\\_08\\_0521e45569d39aa4cabbc492e5279074\\_file.pdf](https://facejoox.com/upload/files/2022/06/gUJs3koMeBd7YT3tqFPZ_08_0521e45569d39aa4cabbc492e5279074_file.pdf) <http://dummydoodoo.com/2022/06/08/image-visualizer-product-key-full/>

<https://superstitionsar.org/stdu-explorer-crack-with-full-keygen-march-2022/>

[https://www.vsv7.com/upload/files/2022/06/CMd1O4a5DXVGgUiPGlAK\\_08\\_0521e45569d39aa4cabbc492e5279074\\_file.pdf](https://www.vsv7.com/upload/files/2022/06/CMd1O4a5DXVGgUiPGlAK_08_0521e45569d39aa4cabbc492e5279074_file.pdf)